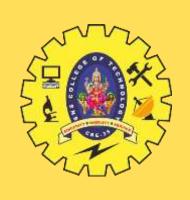

# SNS COLLEGE OF TECHNOLOGY

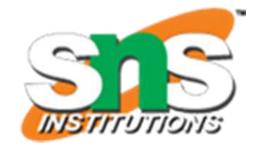

**Coimbatore-35 An Autonomous Institution** 

Accredited by NBA – AICTE and Accredited by NAAC – UGC with 'A+' Grade Approved by AICTE, New Delhi & Affiliated to Anna University, Chennai

# DEPARTMENT OF INFORMATION TECHNOLOGY

### 19ITT101-PROGRAMMING IN C AND DATA STRUCTURES

I YEAR - II SEM

UNIT 4 – STACK AND QUEUE

TOPIC 7 – Postfix expression evaluation

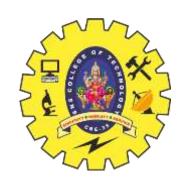

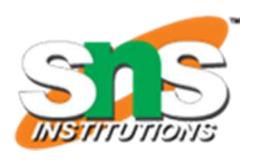

# Postfix Expression AB+

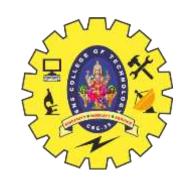

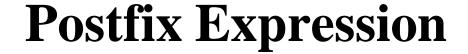

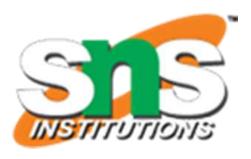

- Infix expression is the form AOB
  - A and B are numbers or also infix expression
  - O is operator (+, -, \*, /)
- Postfix expression is the form ABO
  - A and B are numbers or also postfix expression
  - O is operator (+, -, \*, /)

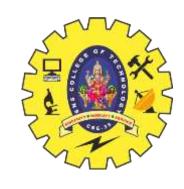

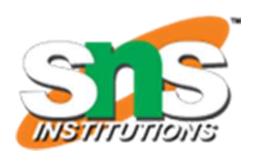

• The reason to convert infix to postfix expression is that we can compute the answer of postfix expression easier by using a stack.

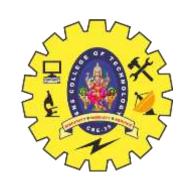

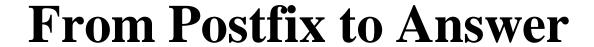

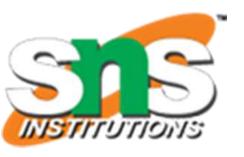

Ex: 1028\*+3 -

•First, push(10) into the stack

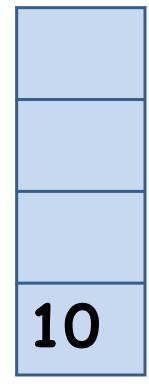

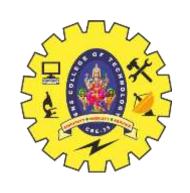

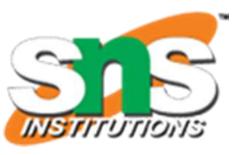

Ex: 1028\*+3 -

•Then, push(2) into the stack

2

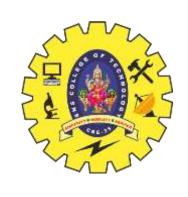

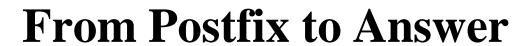

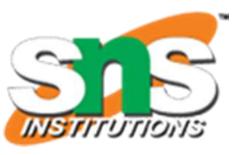

Ex: 1028\*+3 -

• Push(8) into the stack

8

2

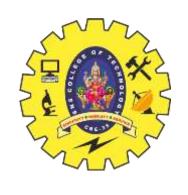

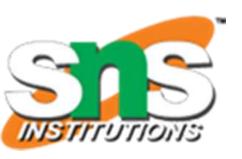

Ex: 1028\*+3

•Now we see an operator \*, that means we can get

an number by calculation

8

2

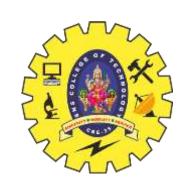

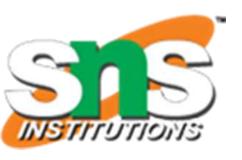

Ex: 1028\*+3

- •Now we see an operator \*, that means we can get an new number by calculation
- Pop the first two numbers

8

2

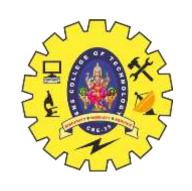

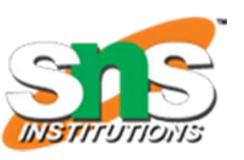

Ex: 1028\*+3

- •Now we see an operator \*, that means we can get an new number by calculation
- Push the new number back

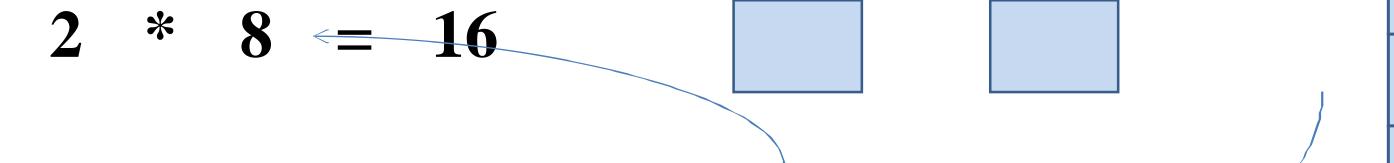

16

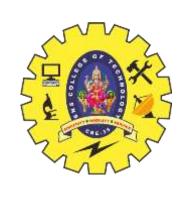

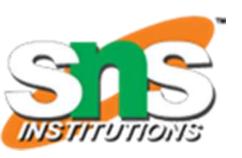

Ex: 1028\*+3

•Then we see the next operator + and perform

the calculation

$$10 +_{+} 16 = 26$$

$$10$$

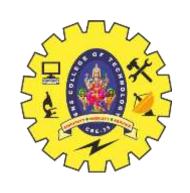

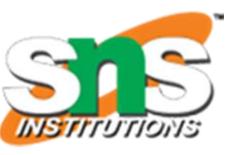

Ex: 1028\*+3

- •Then we see the next operator + and perform the calculation
- •Push the new number back

10 + 16 =

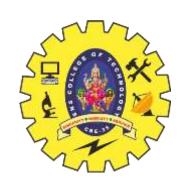

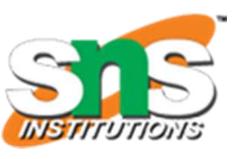

Ex: 1028\*+3 -

• We see the next number 3

3 26

• Push (3) into the stack

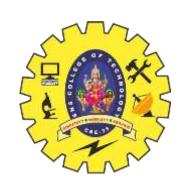

# **Compute the Answer**

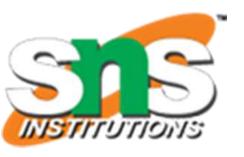

Ex: 1028\*+3 -

• The last operation

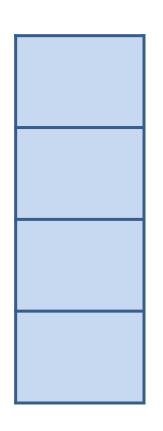

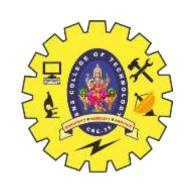

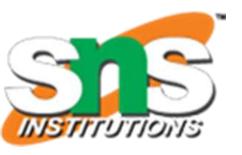

Ex: 1028\*+3 -

• The last operation

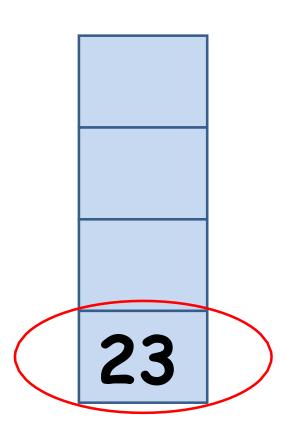

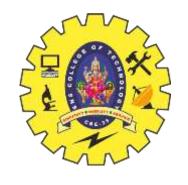

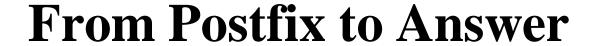

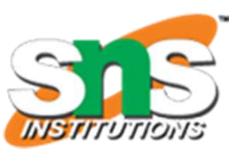

- Algorithm: maintain a stack and scan the postfix expression from left to right
  - If the element is a number, push it into the stack
  - If the element is a operator O, pop twice and get A and B respectively. Calculate BOA and push it back to the stack
  - When the expression is ended, the number in the stack is the final answer

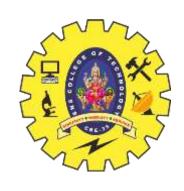

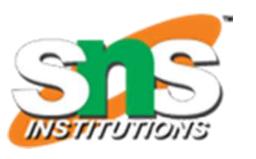

• Now, we have to design an algorithm to transform infix expression to postfix

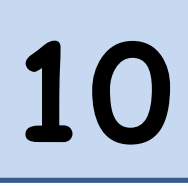

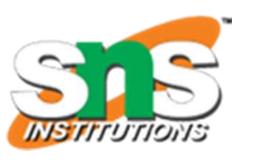

- Observation 1: The order of computation depends on the order of operators
  - The parentheses must be added according to the priority of operations.
  - The priority of operator \* and / is higher then those of operation + and –
  - If there are more than one equal-priority operators, we assume that the left one's priority is higher than the right one's
    - This is called left-to-right parsing.

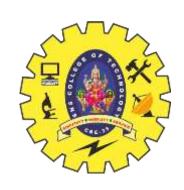

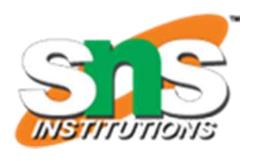

- Observation 1: The order of computation depends on the order of operators (cont.)
  - For example, to add parentheses for the expression 10 + 2 \* 8 3,
  - we first add parenthesis to 2 \* 8 since its priority is highest in the expression.
  - Then we add parenthesis to 10 + (2 \* 8) since the priorities of + and are equal, and + is on the left of -.
  - Finally, we add parenthesis to all the expression and get ((10 + (2 \* 8)) 3).

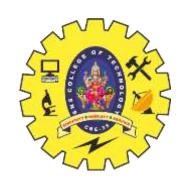

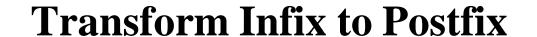

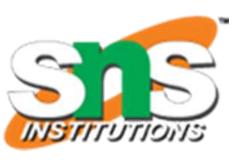

- Observation 1: The order of computation depends on the order of operators (cont.)
- The computation order of expression ((10 + (2 \* 8)) 3) is:

• 
$$10 + 16 = 26$$

• 
$$26 - 3 = 23$$

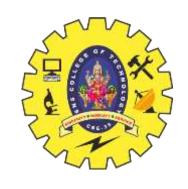

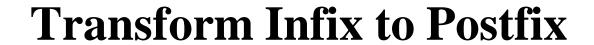

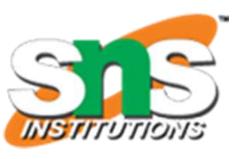

• Simplify the problem, how if there are only +/- operators?

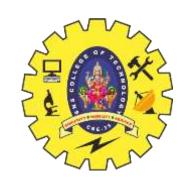

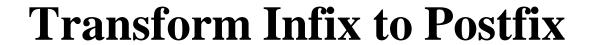

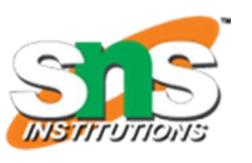

- Simplify the problem, how if there are only +/- operators?
- The leftmost operator will be done first
- -Ex: 10 2 + 3 € 8 + 3 € 11

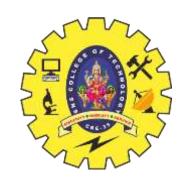

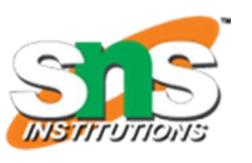

- Simplify the problem, how if there are only +/- operators?
- Algorithm: maintain a stack and scan the postfix expression from left to right
  - When we get a number, output it
  - When we get an operator O, pop the top element in the stack if the stack is not empty and then push(O) into the stack

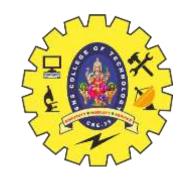

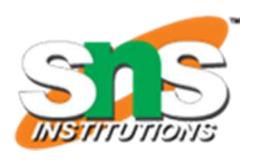

- Simplify the problem, how if there are only +/- operators?
- Algorithm: maintain a stack and scan the postfix expression from left to right
  - When we get a number, output it
  - When we get an operator O, pop the top element in the stack if the stack is not empty and then push(O) into the stack
  - When the expression is ended, pop all the operators remain in the stack

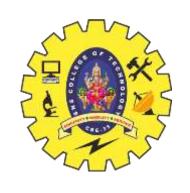

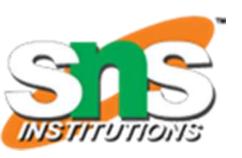

Ex: 
$$10 + 2 - 8 + 3$$

•We see the first number 10, output it

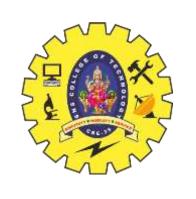

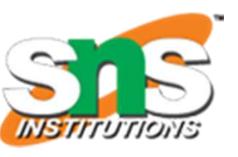

Ex: 10 + 2 - 8 + 3

•We see the first operator

+, push(+) into the stack because at this moment

the stack is empty

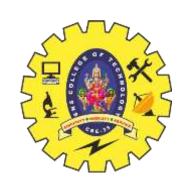

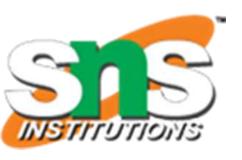

- Ex: 10 + 2 8 + 3
- · We see the number 2, output it

+

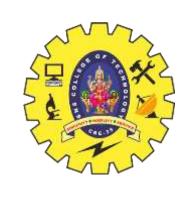

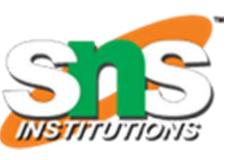

Ex: 
$$10 + 2 - 8 + 3$$

- •We see the operator -, pop the operator + and push(-
- ) into the stack

102+

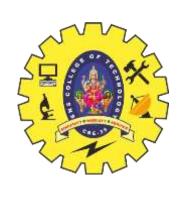

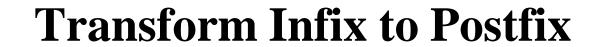

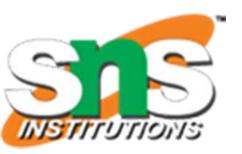

- Ex: 10 + 2 8 + 3
- · We see the number 8, output it

10 2 + 8

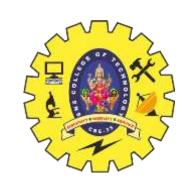

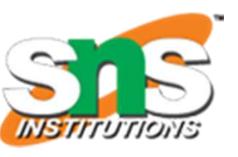

Ex: 
$$10 + 2 - 8 + 3$$

•We see the operator +, pop the operator - and push(+) into the stack

+

102+8-

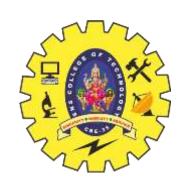

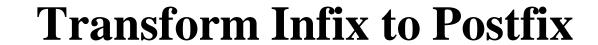

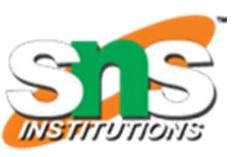

- Ex: 10 + 2 8 + 3
- · We see the number 3, output it

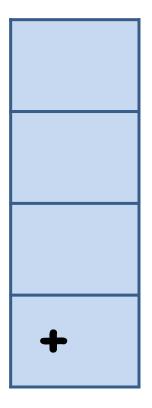

102+8-3

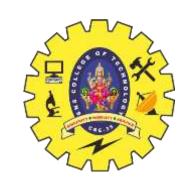

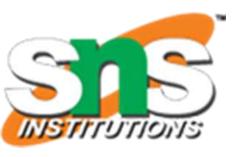

Ex: 
$$10 + 2 - 8 + 3$$

•We come to the end of the expression, then we pop all the operators in the stack

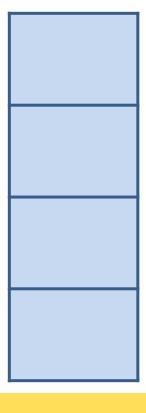

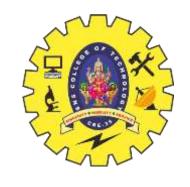

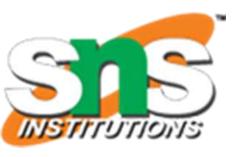

Ex: 10 + 2 - 8 + 3

- •When we get an operator, we have to push it into the stack and pop it when we see the next operator.
- •The reason is, we have to "wait" for the second operand of the operator

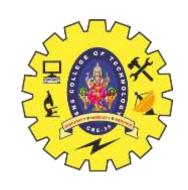

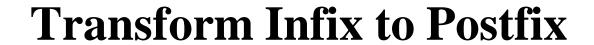

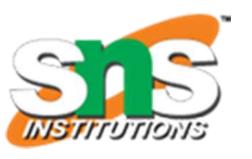

• How to solve the problem when there are operators +, -, \*, / ?

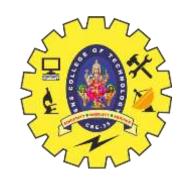

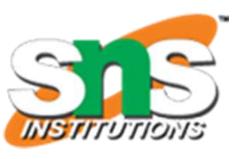

- Observation 2: scan the infix expression from left to right, if we see higher- priority operator after lower-priority one, we know that the second operand of the lower-priority operator is an expression
  - Ex: a + b \* c = a + (b \* c) € a b c \* +
  - That is, the expression b c \* is the second operand of the operator "+"

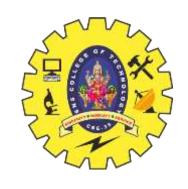

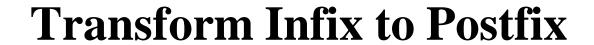

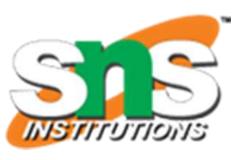

• So, we modify the algorithm to adapt the situation

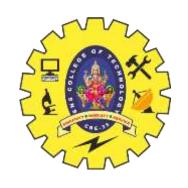

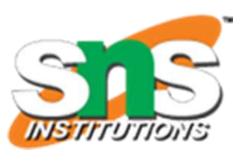

- Algorithm: maintain a stack and scan the postfix expression from left to right
  - When we get a number, output it
  - When we get an operator O, pop the top element in the stack until there is no operator having higher priority then O and then push(O) into the stack
  - When the expression is ended, pop all the operators remain in the stack

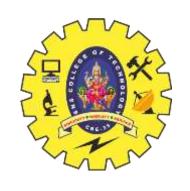

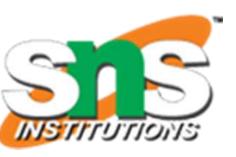

Ex: 10 + 2 \* 8 - 3

•We see the first number 10, output it

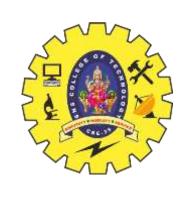

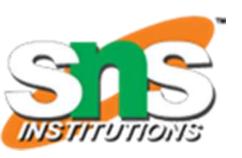

Ex: 10 + 2 \* 8 - 3

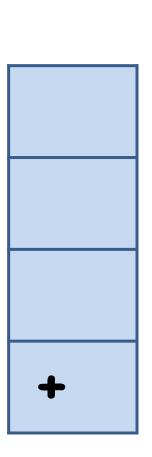

We see the first operator
+, push it into the stack

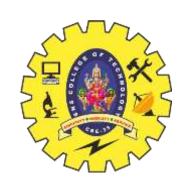

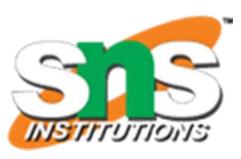

- Ex: 10 + 2 \* 8 3
- · We see the number 2, output it

+

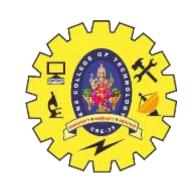

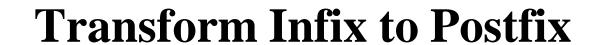

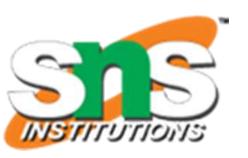

Ex: 10 + 2 \* 8 - 3

•We see the operator \*, since the top operator in

the state, has lower priority then \*, push(\*)

\*

+

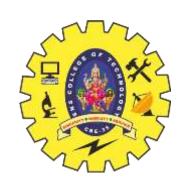

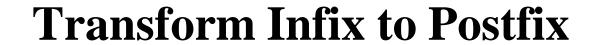

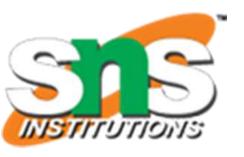

- Ex: 10 + 2 \* 8 3
- · We see the number 8, output it

\*

10 2 8

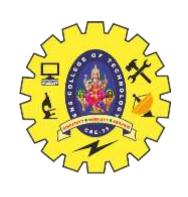

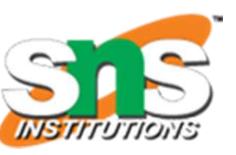

Ex: 10 + 2 \* 8 - 3

•We see the operator -, because its priority is lower then \*, we pop +, too.

Then sh(-)

10 2 8 \* +

-

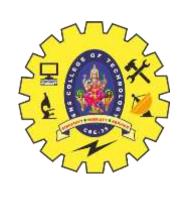

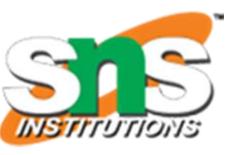

- Ex: 10 + 2 \* 8 3
- We see the number 3, output it

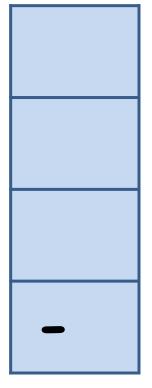

10 2 8 \* + 3

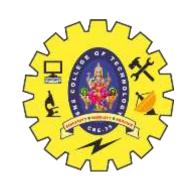

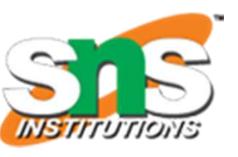

Ex: 10 + 2 \* 8 - 3

•Because the expression is ended, we pop all the

opera in the stack

10 2 8 \* + 3 -